## Hello Jamie! Welcome to MyL3

 $\bigodot$ <br>Info

No

 $\bigcirc$ 

Note

 $\circledcirc$ 

 $\bigodot$ <sub>Goal</sub>

To Do

 $\circledast$ 

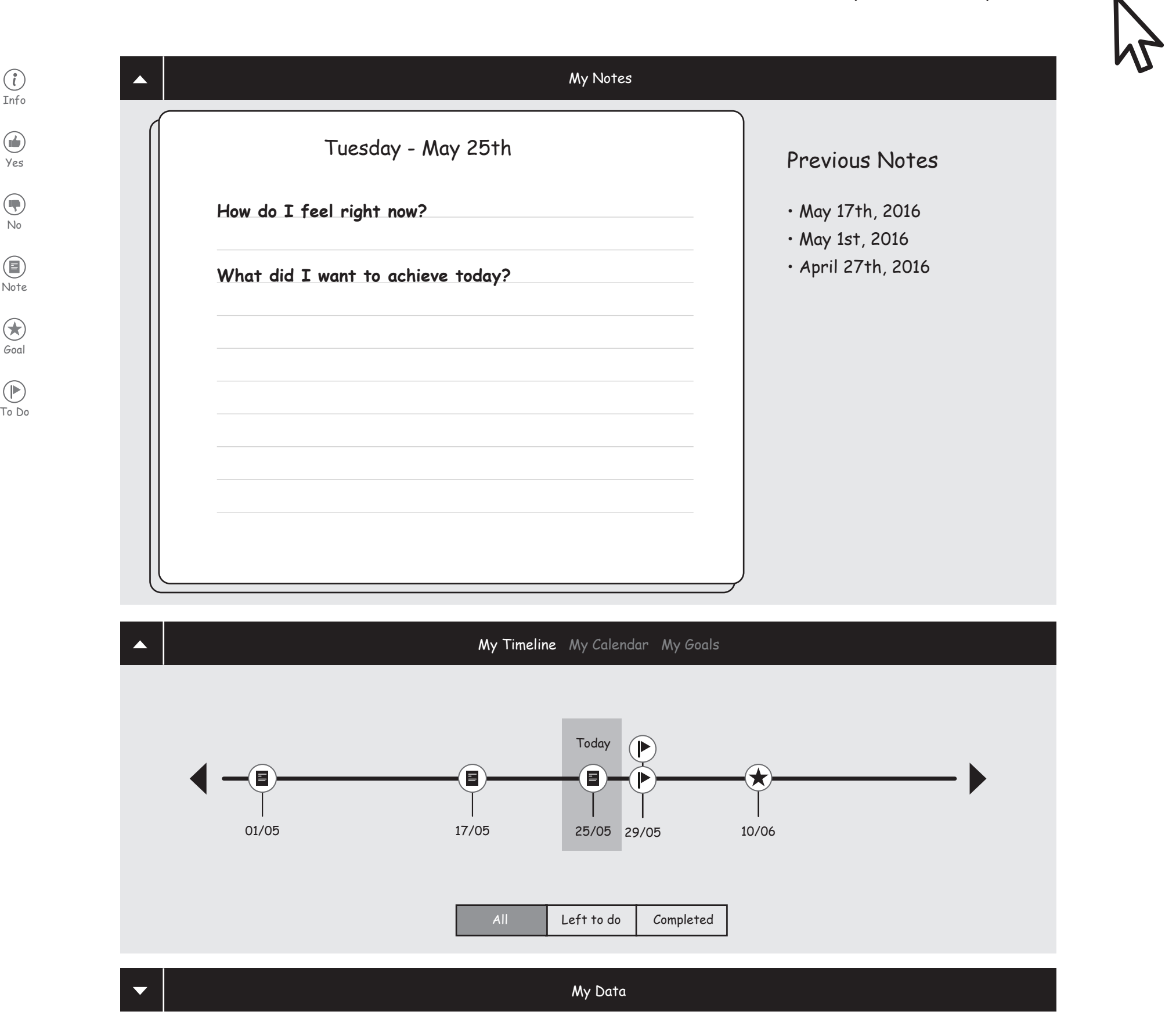

## Hello Jamie! Welcome to MyL3

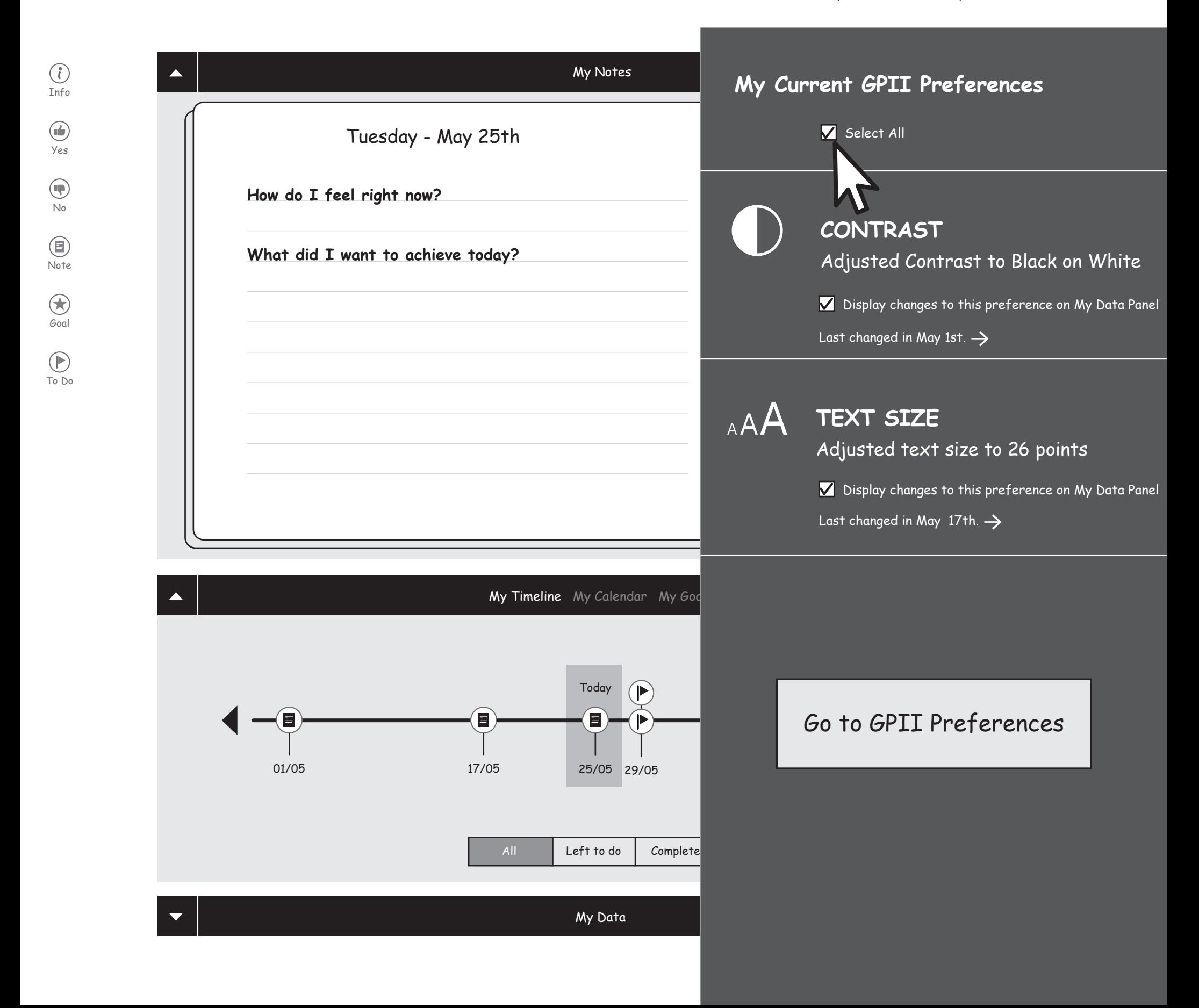

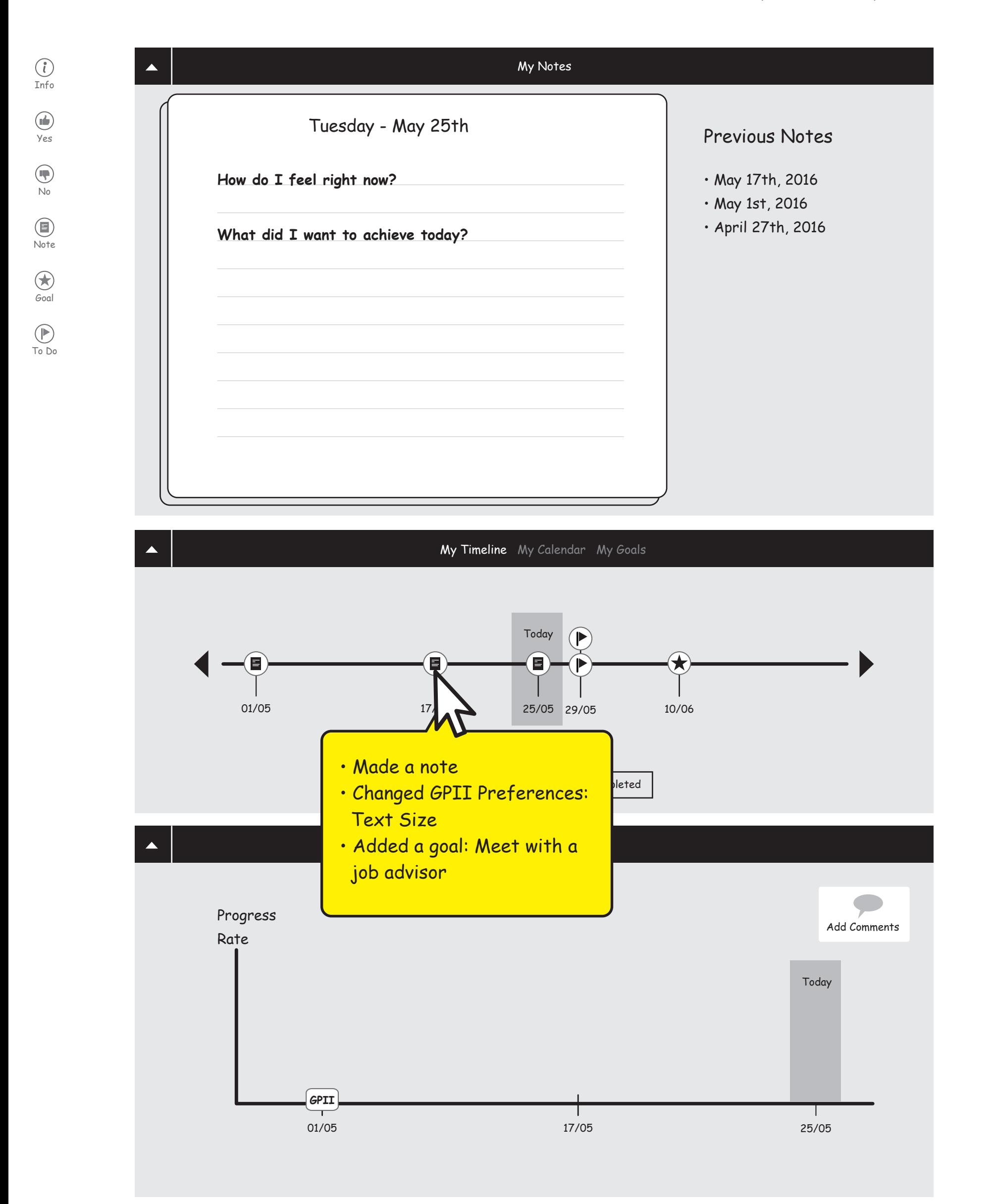

 $\bigcirc$ 

 $\bigcirc$ 

No

 $\bigcirc$ 

Note

 $\circledcirc$ 

 $\bigoplus_{\text{Goal}}$ 

To Do

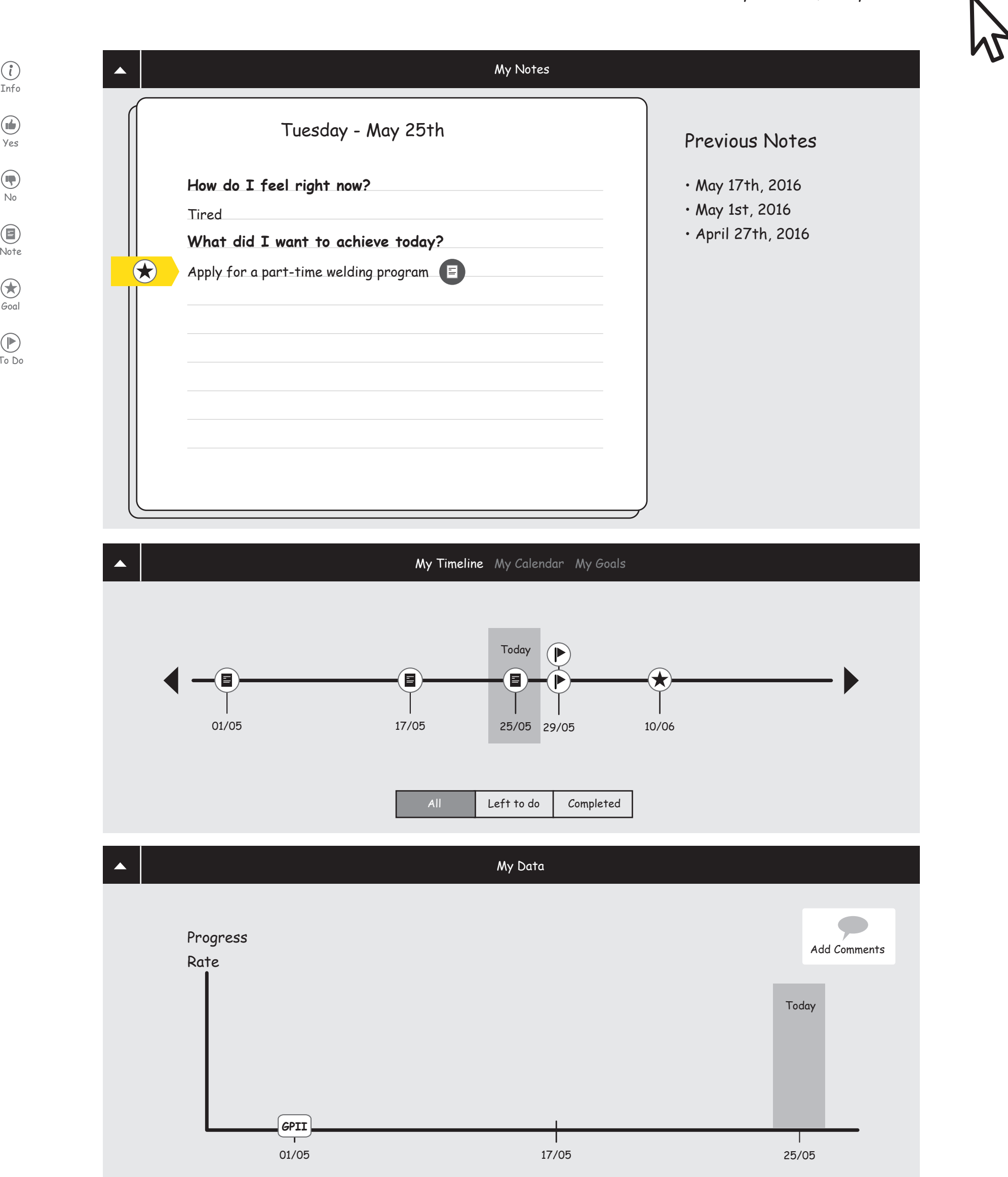

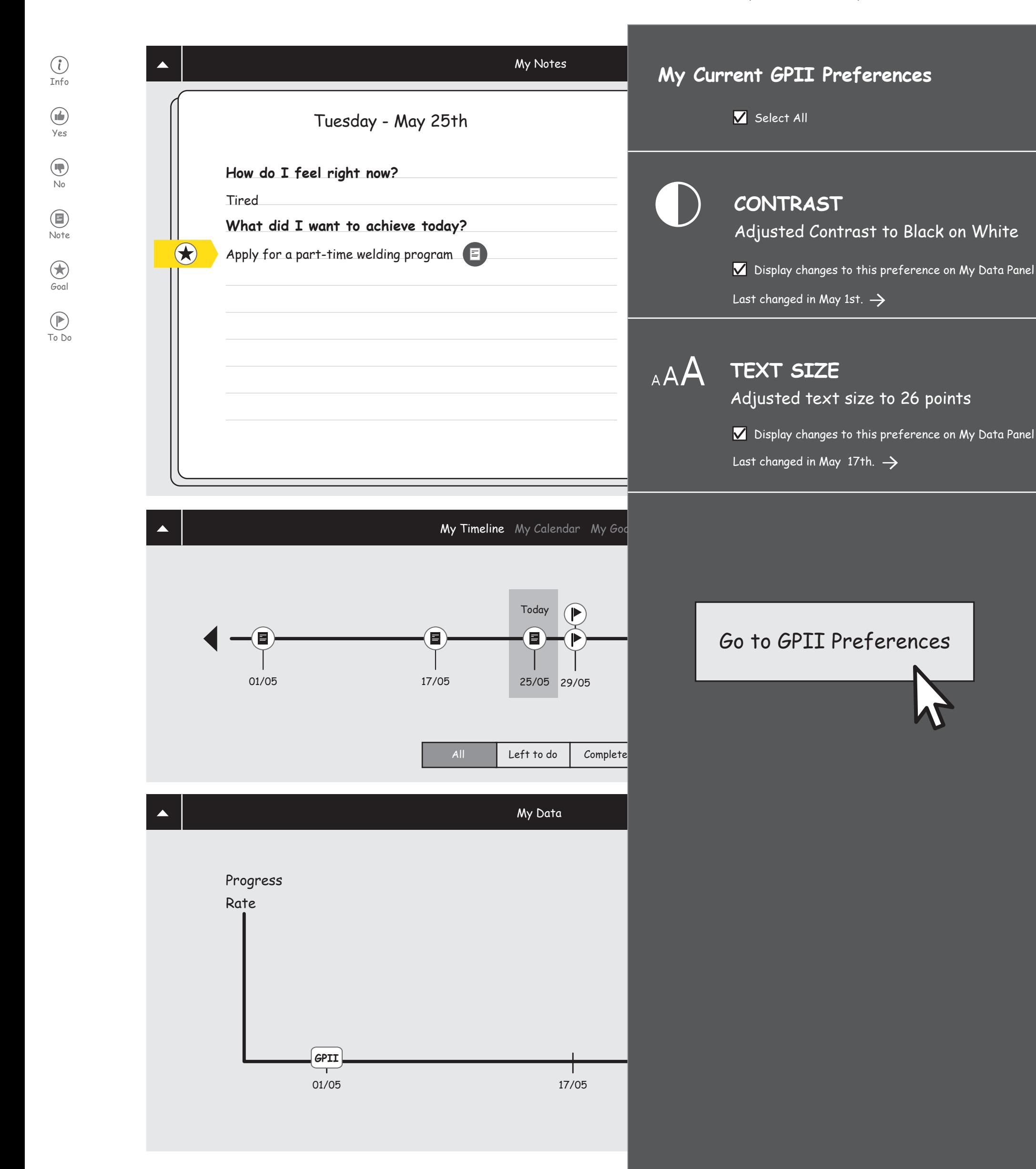

- 1. Logging into GPII
- 2. Enabling the Slef-Voicing
- 3. Going back to the MyL3

 $\circledR$ 

 $\bigcirc$ 

No

 $(\blacksquare)$ 

Note

 $\circledcirc$ 

 $\bigoplus_{\text{Goal}}$ 

To Do

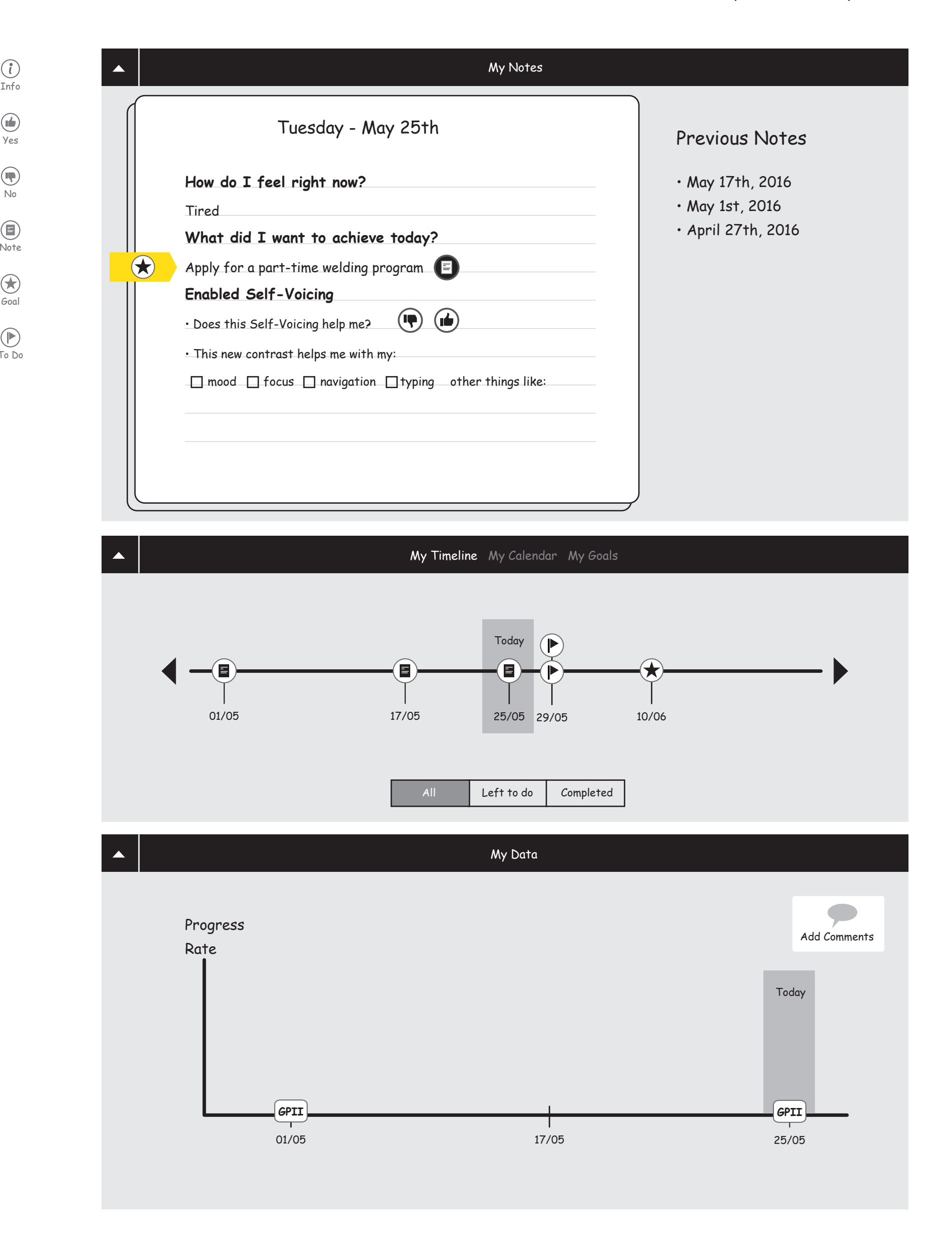

 $\circled{1}$ 

 $\bigcirc$ 

No

 $(\blacksquare)$ 

Note

 $\circledcirc$ 

Goal

 $\bigcirc$ 

To Do

![](_page_7_Figure_3.jpeg)

 $\circled{1}$ 

 $\bigcirc$ 

No

 $(\blacksquare)$ 

Note

 $\circledcirc$ 

Goal

 $\bigcirc$ 

To Do

![](_page_8_Figure_3.jpeg)

 $\circled{1}$ 

 $\bigodot$ 

No

 $(\blacksquare)$ 

Note

 $\circledcirc$ 

Goal

 $\bigcirc$ 

To Do

 $\circledast$ 

![](_page_9_Figure_3.jpeg)

 $\circled{1}$ 

 $\bigcirc$ 

No

 $(\blacksquare)$ 

Note

 $\circledcirc$ 

Goal

 $\bigcirc$ 

To Do

 $\circledast$ 

![](_page_10_Figure_3.jpeg)

 $\circled{1}$ 

 $\bigcirc$ 

No

 $(\blacksquare)$ 

Note

 $\circledcirc$ 

Goal

 $\bigcirc$ 

To Do

 $\circledast$ 

![](_page_11_Figure_3.jpeg)

 $\circled{1}$ 

 $\bigcirc$ 

No

 $(\blacksquare)$ 

Note

 $\circledcirc$ 

Goal

 $\bigcirc$ 

To Do

 $\circledast$ 

![](_page_12_Figure_3.jpeg)

![](_page_13_Figure_4.jpeg)

Currently tracking:

## Typing speed

Display Progress on My Data Panel Enabled Tracking on a note in May 25th.

Navigation timing V Display Progress on My Data Panel Enabled Tracking on a note in May 25th.  $\rightarrow$ 

Add Other Data Sources

![](_page_14_Figure_4.jpeg)

Add Other Data Sources

![](_page_15_Figure_3.jpeg)

 $\bigcirc$ 

 $\bigcirc$ 

No

 $(\blacksquare)$ 

Note

 $\circledcirc$ 

Goal

 $\bigcirc$ 

To Do

![](_page_16_Figure_3.jpeg)

![](_page_17_Picture_220.jpeg)

![](_page_17_Picture_221.jpeg)

![](_page_17_Picture_222.jpeg)

## My Activities My Calendar My Goals

![](_page_17_Figure_9.jpeg)

![](_page_18_Picture_283.jpeg)

My Data

![](_page_18_Figure_3.jpeg)

![](_page_18_Picture_284.jpeg)

 $\blacktriangle$ 

![](_page_18_Picture_285.jpeg)

![](_page_18_Figure_8.jpeg)

![](_page_19_Figure_6.jpeg)

![](_page_19_Picture_998.jpeg)

![](_page_19_Picture_999.jpeg)

 $\odot$ 

No

 $\bigcirc$ 

Note

 $\circledcirc$ 

Goal

 $\bigcircledast$ 

![](_page_20_Figure_3.jpeg)

 $\odot$ 

No

 $\bigcirc$ 

Note

 $\circledcirc$ 

Goal

 $\bigcircledast$ 

To Do

![](_page_21_Figure_3.jpeg)

User has had multiple visits after May 25th

![](_page_23_Figure_3.jpeg)

![](_page_24_Figure_3.jpeg)

![](_page_25_Figure_3.jpeg)

![](_page_26_Figure_3.jpeg)

![](_page_27_Figure_3.jpeg)

![](_page_28_Figure_3.jpeg)